## SAP ABAP table /SAPSLL/UPL\_MEAS\_ST\_ACOSET\_S {Measure Updoad: ST - Main - Body - ACOSET}

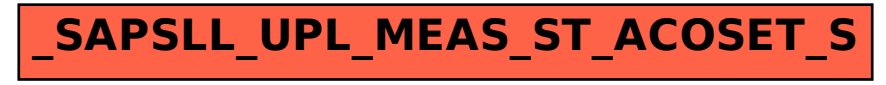